## Sistemas Operativos Distribuidos

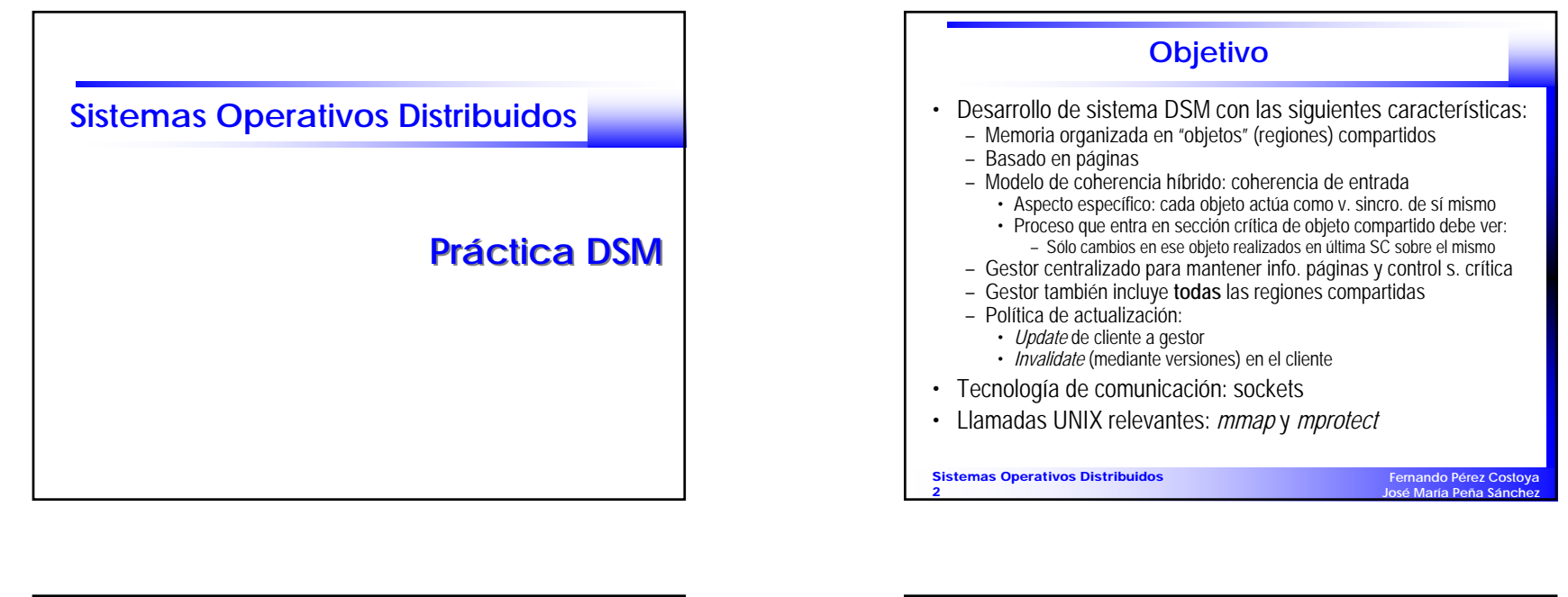

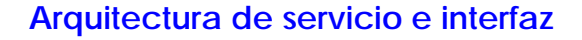

- Arquitectura:
	- Aplicaciones enlazan con biblioteca **dsm.c** (debe desarrollarse)
	- Gestor: **gestor.c** y **gestor.h** (deben desarrollarse)
- Interfaz a las aplicaciones:
	- *init\_dsm()*: Inicia entorno
	- *void \*vincular(nom\_obj, tipo\_datos, num\_elem*): Crea/asocia región
	- *desvincular(dir)*: Desasocia región
	- *entrar\_SC(dir, modo)*: Solicitud de entrar s. crítica asociada a región
	- *salir\_SC(dir)*: Solicitud de abandonar s. crítica asociada a región

```
Sistemas Operativos Distribuidos
3
```
**Fernando Pérez Costo José María Peña Sánchez**

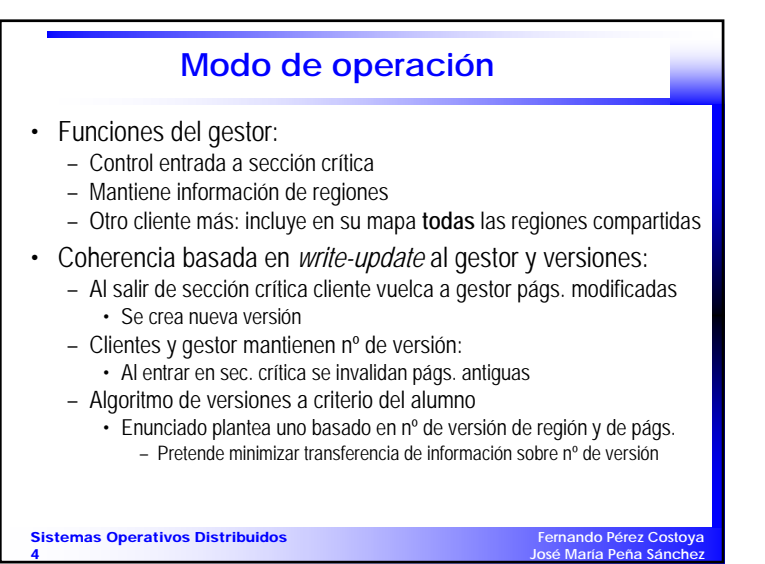

## 2-Comunicaciones

1

## Sistemas Operativos Distribuidos

Sistemas Operativos Distribuidos

5

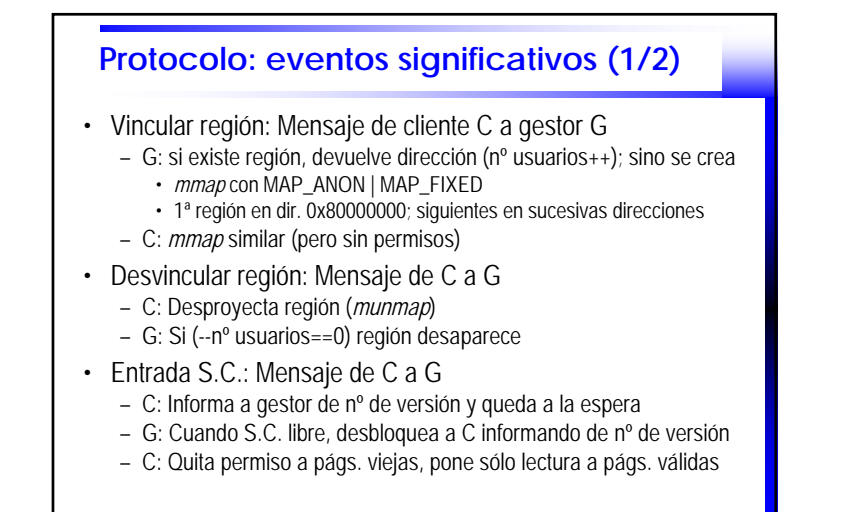

**Fernando Pérez Costoya José María Peña Sánchez**

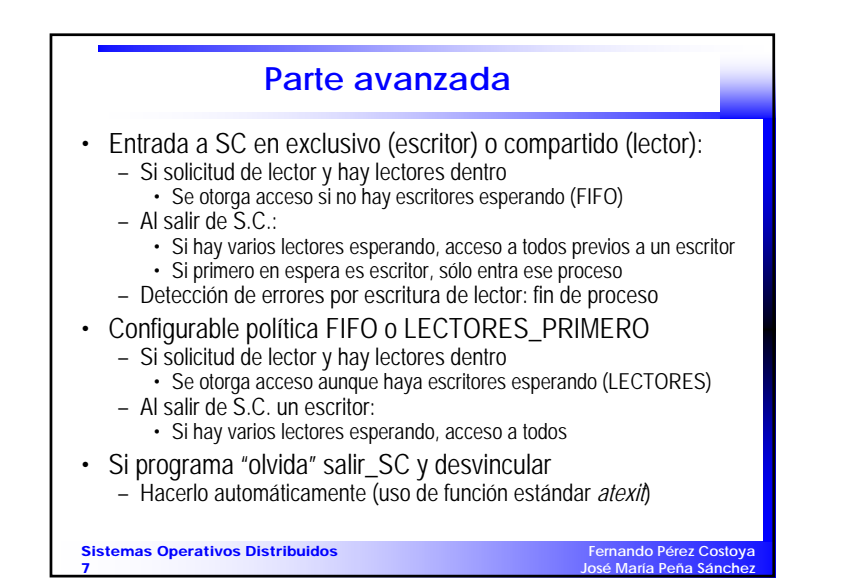

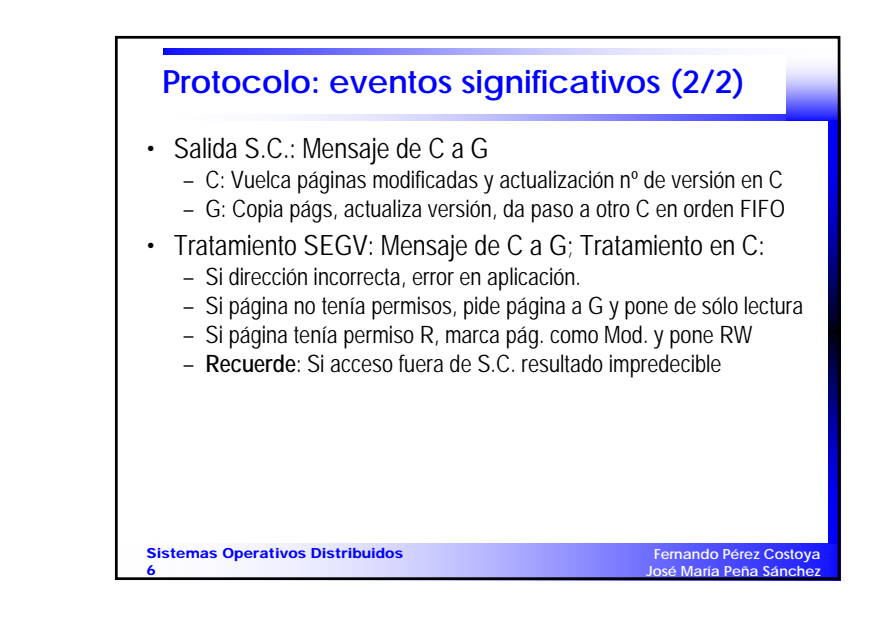

## 2-Comunicaciones